**股识吧 gupiaozhishiba.com**

**票选出来?-股识吧**

 $\sim$  100 $\sim$ 

**主力怎么使股票跳空高开|早上开盘集合竞价结果出来后**

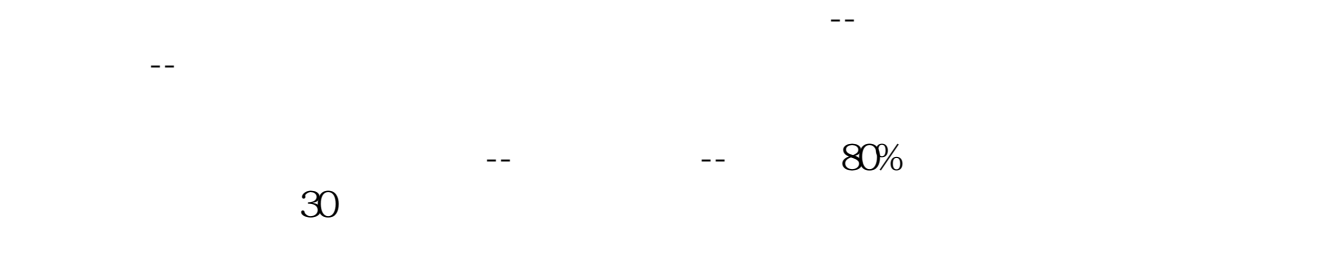

 $\overline{3}$ 

 $2022-0819$ ,  $\ldots$ [平安银行我知道]想要知道更多?快来看"平安银行我知道"吧~ \*s://b.pingan\*.cn/paim/iknow/index.html

, and  $\alpha$  , and  $\alpha$  , and  $\alpha$  , and  $\alpha$  , and  $\alpha$  , and  $\alpha$  , and  $\alpha$  , and  $\alpha$ 

3

**100** 

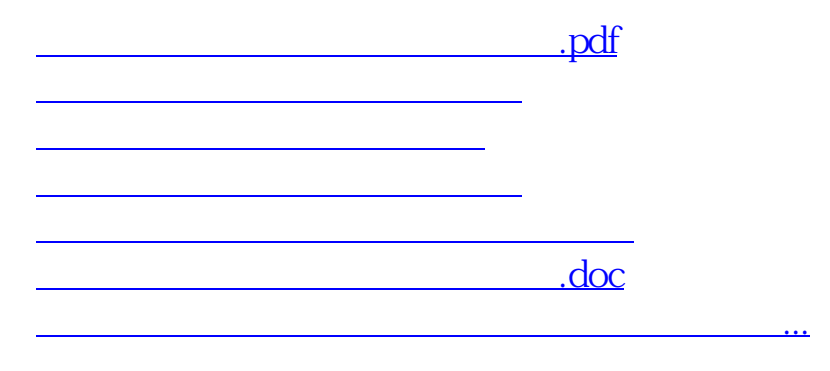

<https://www.gupiaozhishiba.com/subject/26249455.html>